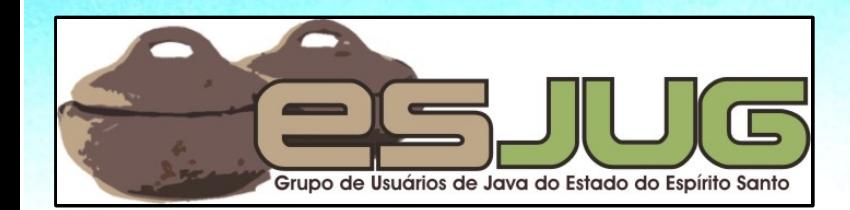

# **Java EE 6 New features in practice**

jumbo GRUPPE

**Part 1**

Java and all Java-based marks are trademarks or registered trademarks of Sun Microsystems, Inc. in the U.S. and other countries

### **License for use and distribution**

This material is available for non-commercial use and can be derived and/or redistributed,

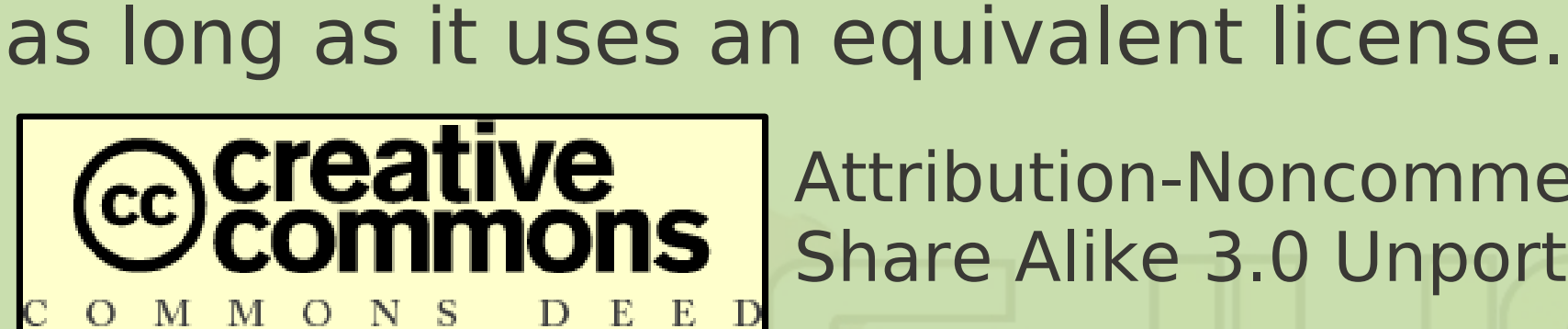

Attribution-Noncommercial-Share Alike 3.0 Unported

**2**

http://creativecommons.org/licenses/by-nc-sa/3.0/

You are free to share and to adapt this work under the following conditions: (a) You must attribute the work in the manner specified by the author or licensor (but not in any way that suggests that they endorse you or your use of the work); (b) You may not use this work for commercial purposes. (c) If you alter, transform, or build upon this work, you may distribute the resulting work only under the same or similar license to this one.

## **About the author – Vítor Souza**

#### **Education:**

**• Computer Science graduate, masters in Software** Engineering – (UFES, Brazil), starting PhD at U. Trento.

#### Java:

- O Developer since 1999;
- **Focus on Web Development;**
- **Co-founder and coordinator of ESJUG (Brazil).**

#### Professional:

- **Substitute teacher at Federal University of ES;**
- **Engenho de Software Consulting & Development.**

Contact: vitorsouza@gmail.com

## **JUG Trento / JUG Bolzano**

Website:

- http://www.jugtrento.org/
- http://www.jugbz.org/
- Mailing list (in Italian, mostly): http://groups.google.com/group/jugtaa
- **If you like Java, subscribe and participate!**

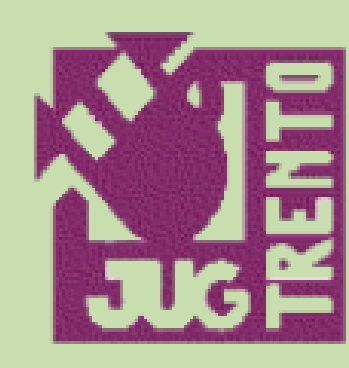

# **JUGTRENTO.ORG Java User Group**

**4**

May 2010 Java EE 6, new features in practice - Part 01

### **Agenda**

- What is Java EE?
- **New features in Java EE 6:** 
	- **O** Overview;
	- **Tools for development (IDE, server);**
	- **Creating an application with NetBeans;**
	- **Domain classes with JPA 2.0;**
	- **Bean Validation;**
	- **Contexts and Dependency Injection (CDI).**

#### **Overview**

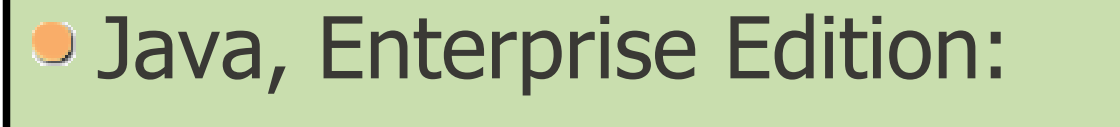

- Before version 5 it was called J2EE;
- Platform for the development of enterprise application (scalability, security, accessibility, etc.);
- Servlets, EJBs, container components with welldefined life-cycles, shared infrastructure;
- **Included technologies: JSP, JDBC, JPA, JSF, etc.**
- **First version: 1999;**
- Version 6: December 2009 JSR 316.

## **Main goals**

- **Flexibility:** 
	- Profiles. Web Profile already defined;
	- Pruning: optional technologies;
- **Extensibility:** 
	- Extensibility points: automatic registration of nonstandard frameworks;
- **Ease of development:** 
	- **Started in version 5 (POJOs vs. Entity Beans);**
	- **Many improvements in version 6.**

## **Java EE Technologies**

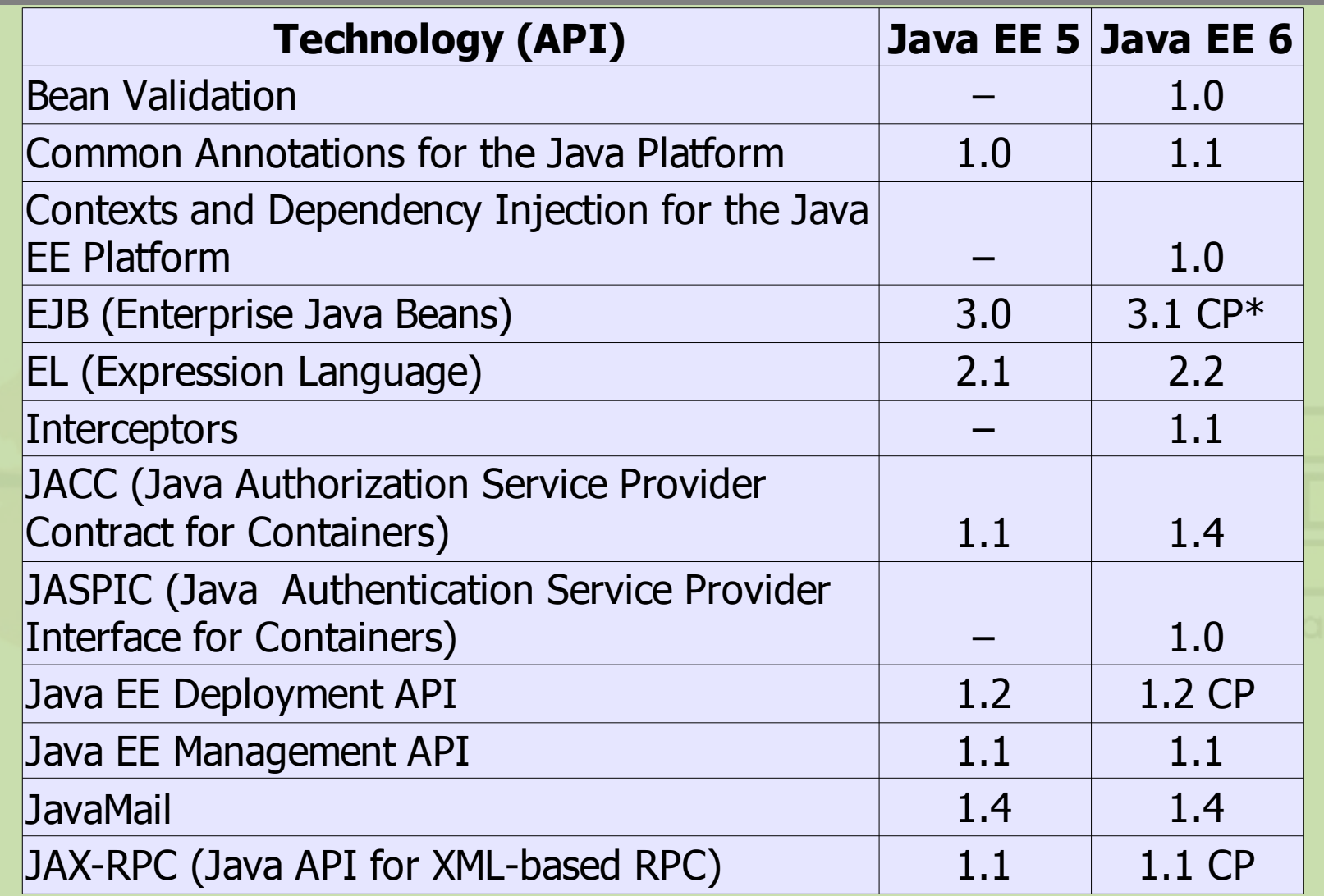

#### **CP = Candidates for pruning / \* = Entity Beans only**

## **Tecnologie Java EE**

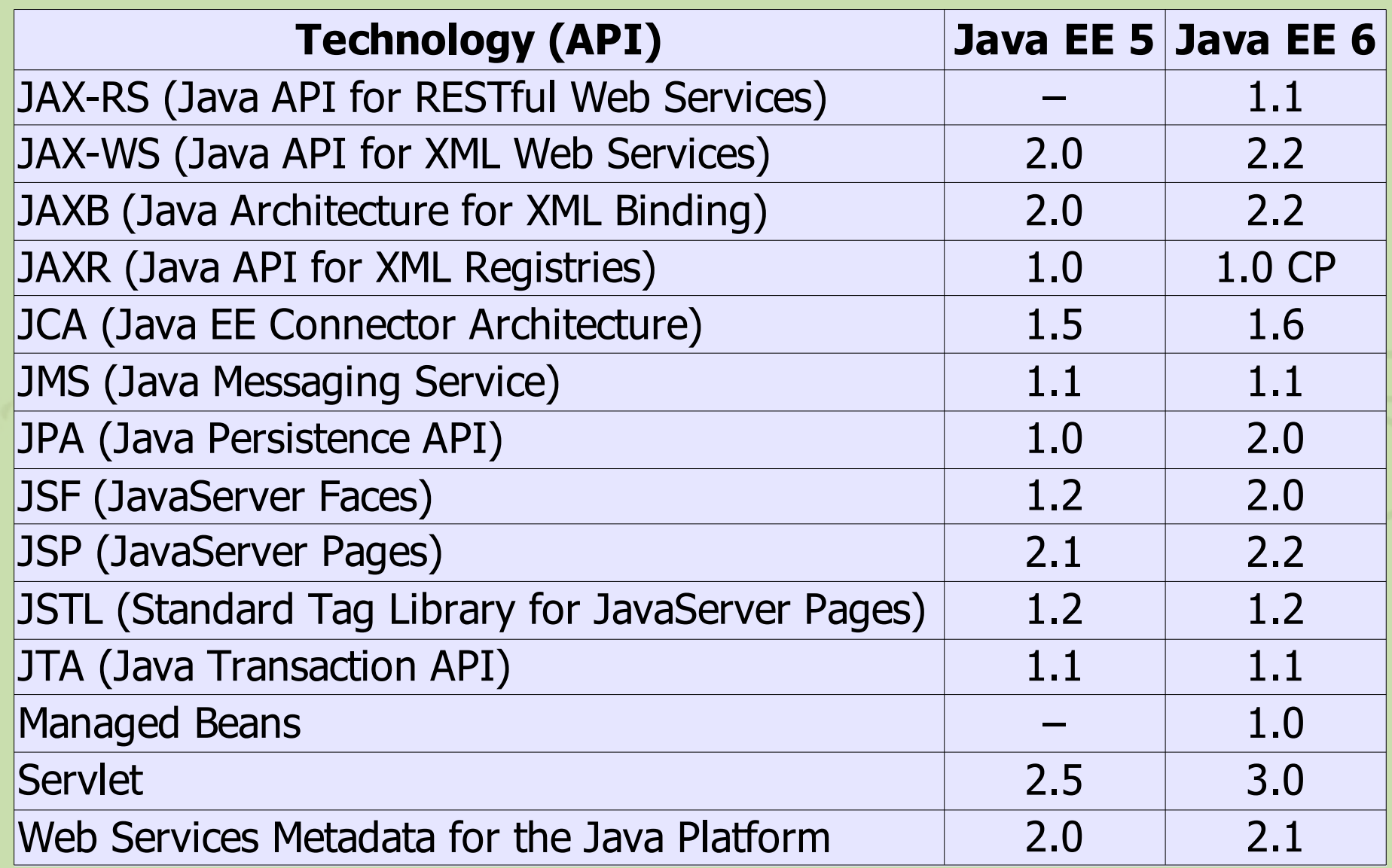

#### **Tools**

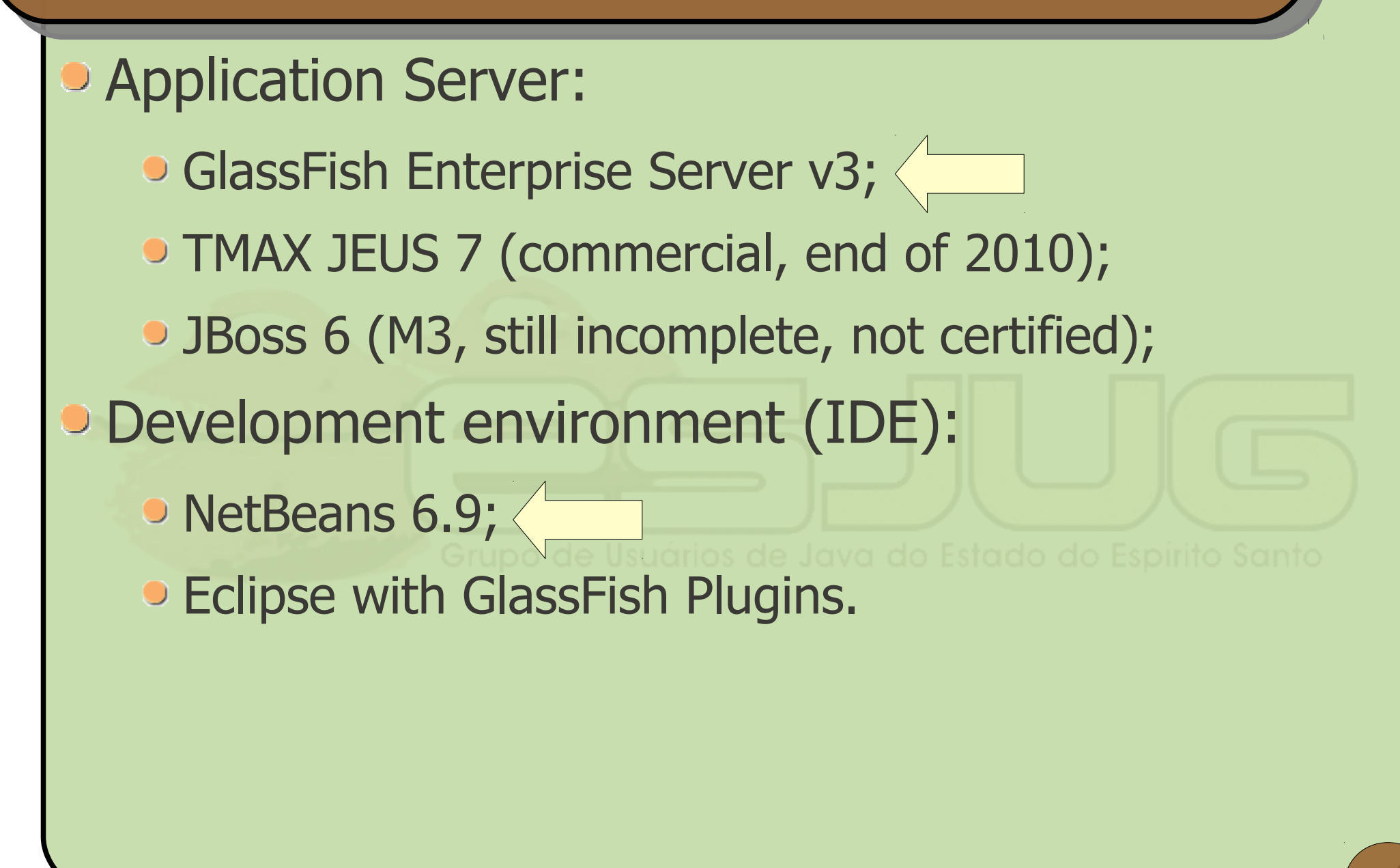

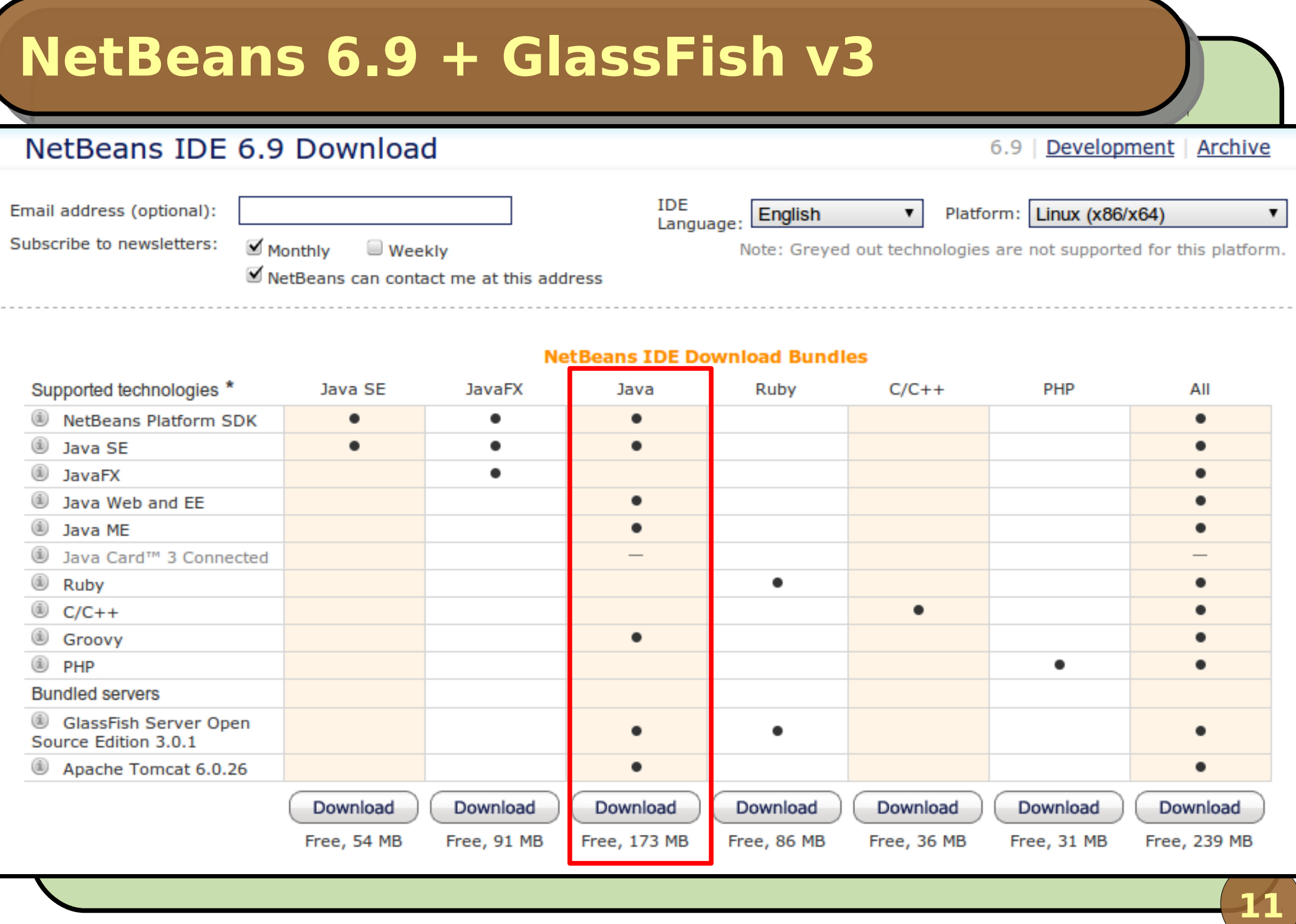

#### **Demonstration – a real application**

- Ambulance Dispatch System (ADS):
	- Citizens dial 911 (118, 190, ...) for emergencies;
	- Operator registers the call. Should identify duplicates and filter non-emergencies;
	- Dispatcher searches for a free ambulance as close as possible to emergency site and dispatches it;
	- **Driver receives dispatch order and proceeds to** emergency site. Ambulance location and status should eb updated in the system;
	- **Infrastructure functionality (CRUD, login, etc.).**

#### **Architecture**

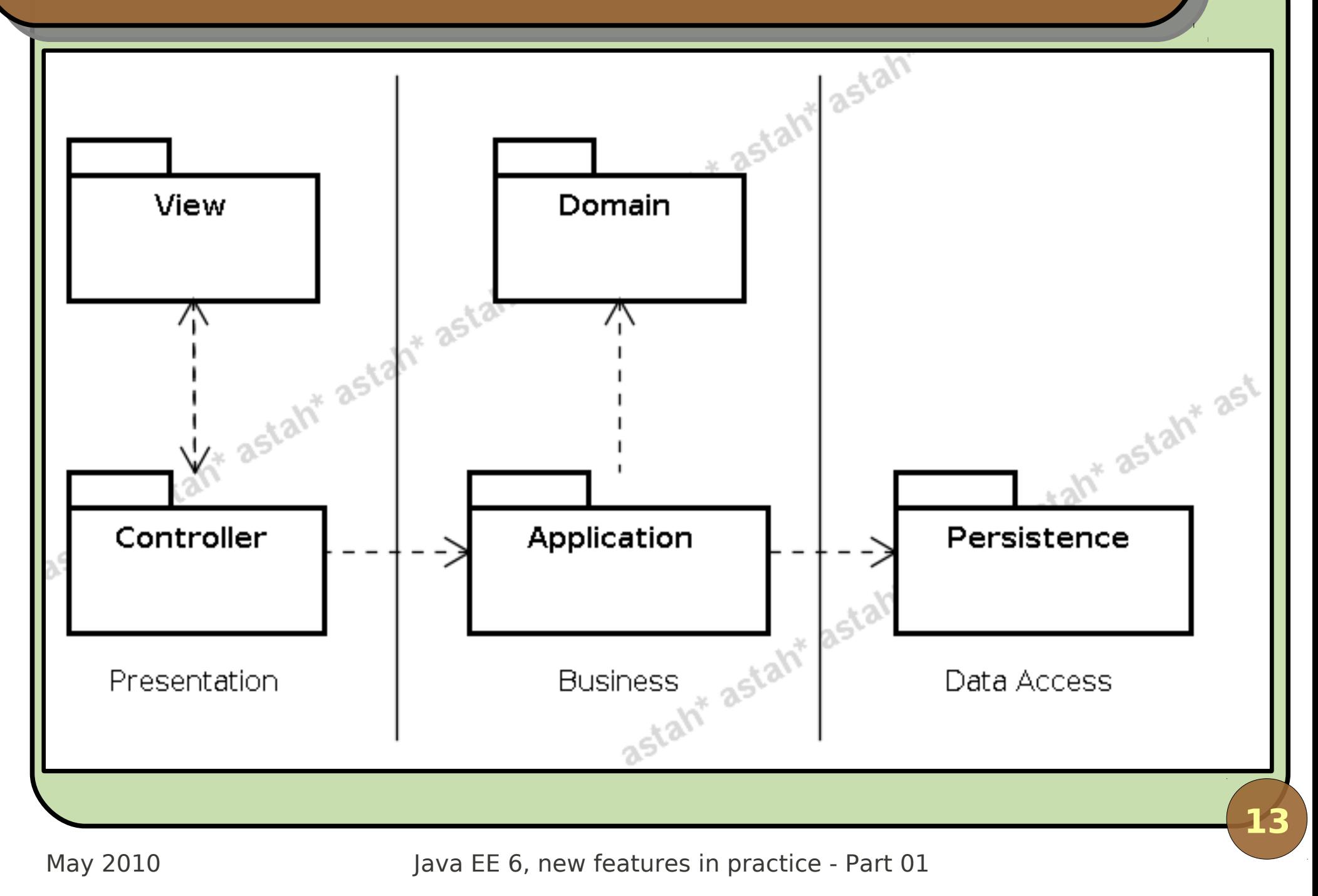

#### **Database**

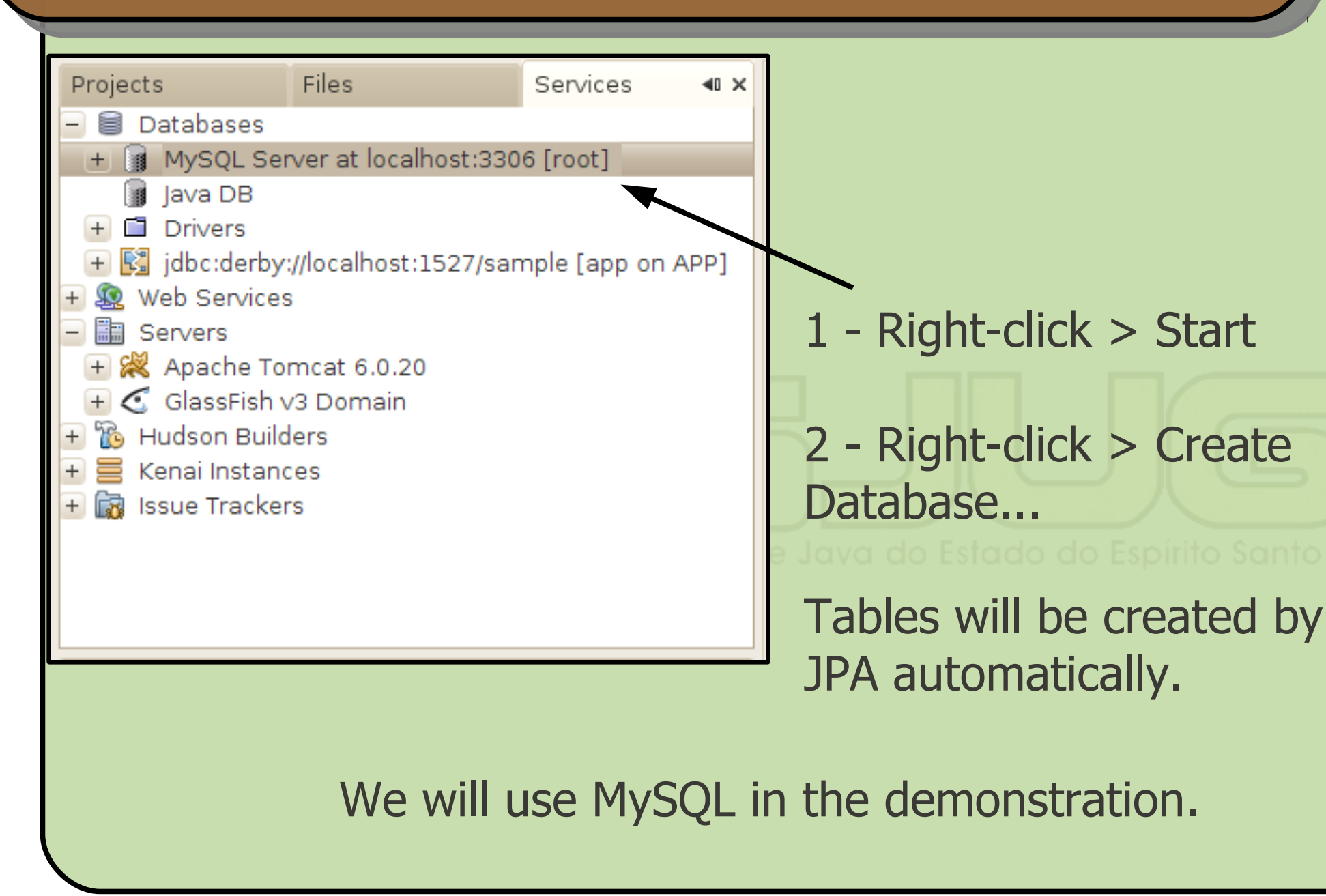

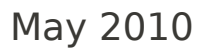

May 2010 Java EE 6, new features in practice - Part 01

#### **Domain model**

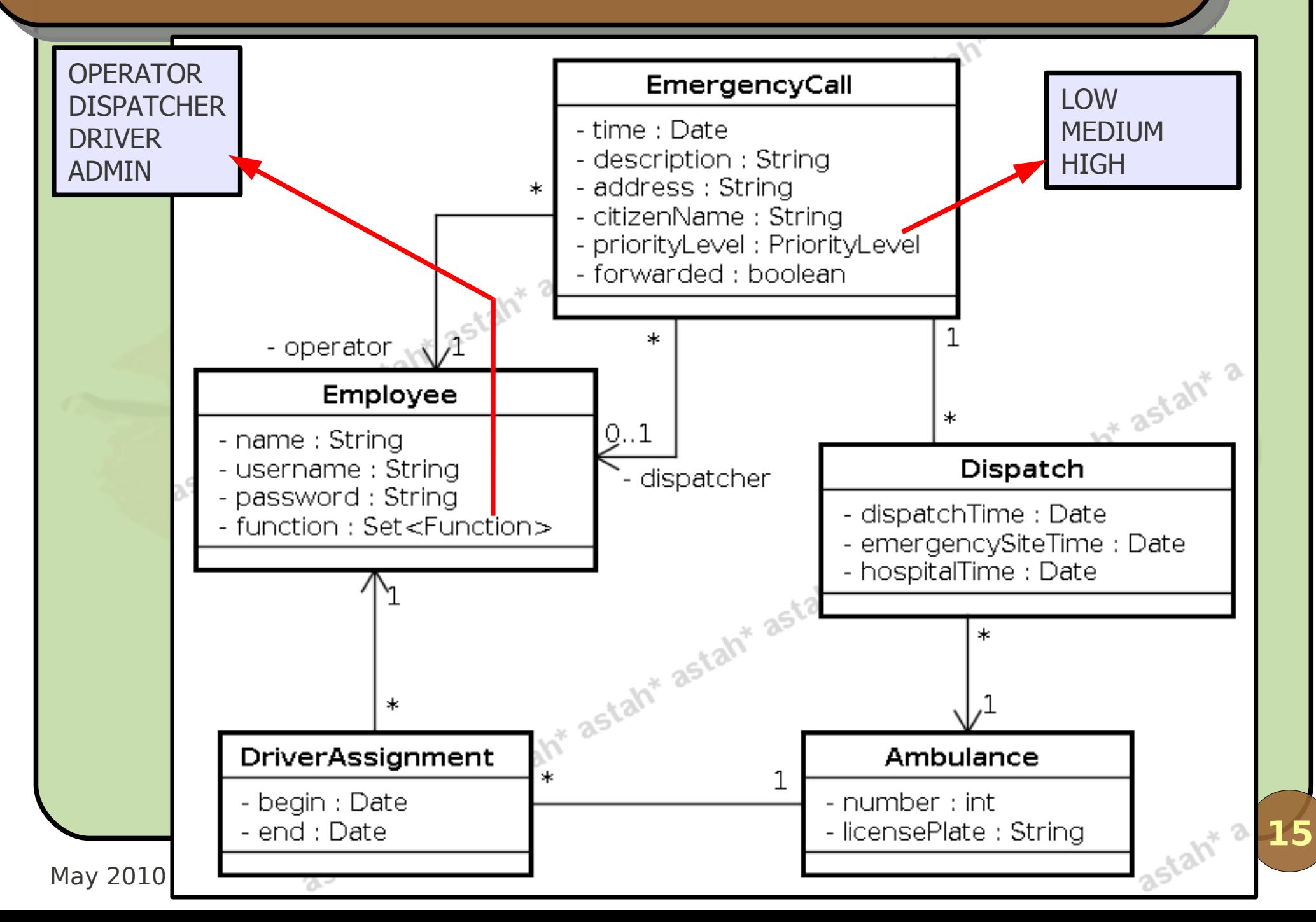

## **Small persistence framework (1)**

```
@MappedSuperclass
public abstract class PersistentObjectImpl
            implements PersistentObject, Serializable {
  private static final long serialVersionUID = 1L;
   @Basic @Column(nullable = false, length = 40)
  protected String uuid;
   @Id @GeneratedValue(strategy = GenerationType.AUTO)
  private Long id;
   @Version @Column(nullable = false)
  private Long version;
  public PersistentObjectImpl() {
      uuid = UUID.randomUUID().toString();
   }
   /* get/set methods, equals(), hashCode(), toString() */
}
```
## **Domain: POJOs e JPA**

- **Replaced Entity Beans in Java EE 5;**
- Simple objects + annotations;
- **New features in Java EE 6:** 
	- Mapping of collection of non-entity objects;
	- New JPQL operators: **NULLIF**, **COALESCE**, **INDEX**, **TYPE**, **KEY**, **VALUE**, **ENTRY**;
	- **Criteria API;** 
		- Pessimistic locking support;
		- **Integrated with Bean Validation.**

### **Implementing the 1st domain class**

#### • Right-click in the EJB project > New > Entity Class...

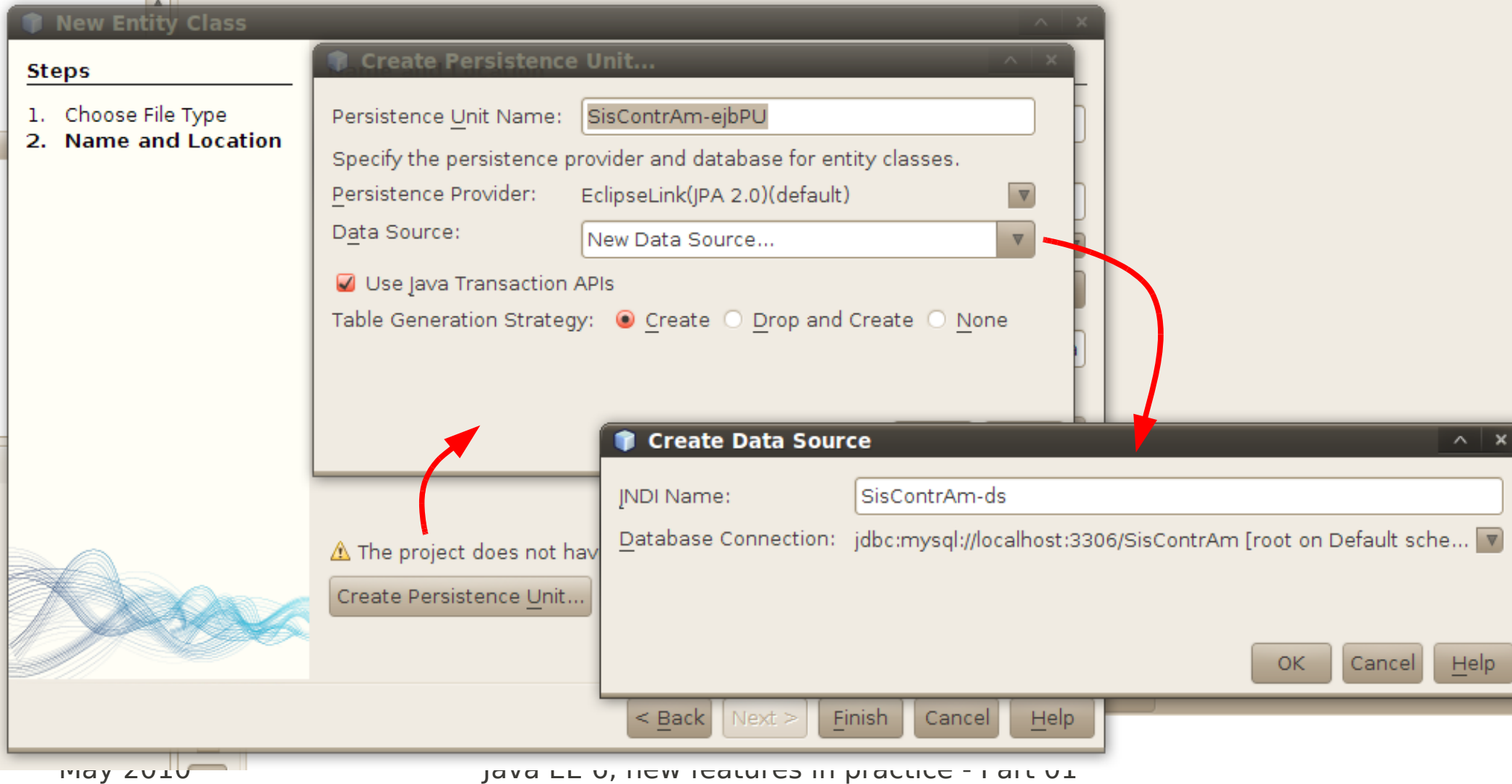

#### **Demonstration**

Implement the classes Employee and EmergencyCall using JPA. New features: orphanRemoval for the association with Dispatch and @ElementCollection for the functions attribute.

## **Bean Validation**

- **Transversal validation: from the form in the Web** page to the persistence database;
- **Centered in the domain layer, but without loosing** focus of its purpose – annotations;
- **Based on Hibernate Validator;**

```
public class Ambulance extends PersistentObjectImpl {
   @NotNull
   private int number;
```

```
 @NotNull
 @Size(min = 8, max = 8)
 private String licensePlate;
```

```
 /* ... */
```
**}**

## **Some validation annotations**

- **@AssertFalse, @AssertTrue (for boolean);**
- *@DecimalMax, @DecimalMin (for real numbers,* but works only with BigDecimal);
- (Max, Min (for integer numbers);
- @Digits (only digits, string OK, can specify min/max digits of integer and decimal parts); @Future, @Past (for dates);
- @Pattern (regular expressions).

**import javax.validation.\*;**

```
public class PlateValidator implements
                        ConstraintValidator<Plate, String> {
   public void initialize(Plate constraintAnnotation) { }
   public boolean isValid(String value, 
                        ConstraintValidatorContext context) {
     if (value.length() != 8) return false;
     boolean ascending = true;
     int previous = Character.digit(value.charAt(4), 10);
     for (int i = 5; ascending && i < 8; i++) {
       int current = Character.digit(value.charAt(i), 10);
       ascending = current > previous;
       previous = current;
 }
     return ascending;
 }
}
```
#### **Customized validation (2)**

```
import static java.lang.annotation.ElementType.*;
import java.lang.annotation.*;
import javax.validation.*;
import javax.validation.constraints.*;
@NotNull
@Pattern(regexp = "^[A-Z]{3} [0-9]{4}$")
@Constraint(validatedBy = PlateValidator.class)
@Documented
@Target({ANNOTATION_TYPE, METHOD, FIELD})
@Retention(RetentionPolicy.RUNTIME)
public @interface Plate {
   String message() default "Invalid license plate";
   String[] groups() default {};
  Class<? extends Payload>[] payload() default {};
}
```
**public class Ambulance extends PersistentObjectImpl { @Plate**

**23**

 **private String licensePlate;**

May 2010 Java EE 6, new features in practice - Part 01  **/\* ... \*/**

## **Contexts and dependency injection**

- **Contexts and Dependency Injection for the Java** EE Platform (CDI) – JSR 299;
- **Annotations to define the context:** 
	- @ApplicationScoped, @ConversationScoped, @SessionScoped, @RequestScoped, @Dependent;
- Annotations to inject components:
	- @PersistenceContext, @EJB, @Resource, @Inject, etc.
- **To reference components in JSF pages: @Named;**

• All managed by the container (no setter needed)!

#### **Stereotypes**

#### • Combination of multiple annotations:

**@Named**

**@RequestScoped**

**@Documented**

**@Stereotype**

**@Target(value={TYPE,METHOD,FIELD})**

**@Retention(value=RUNTIME)**

**public @interface Model**

@Model = @Named + @RequestScoped

## **JSF Managed Beans**

- **Before, we had to declare them in the** configuration file faces-config.xml;
- Now, all we need is @Named;
- Ambiguous annotations in JSF:
	- @ManagedBean, @RequestScoped, @...Scoped;
	- Also accepts CDI annotations, so we use those everywhere;
- **It's also possible to access an EJB directly from** the JSF page (would that be better?).

#### **Example: Ambulance CRUD**

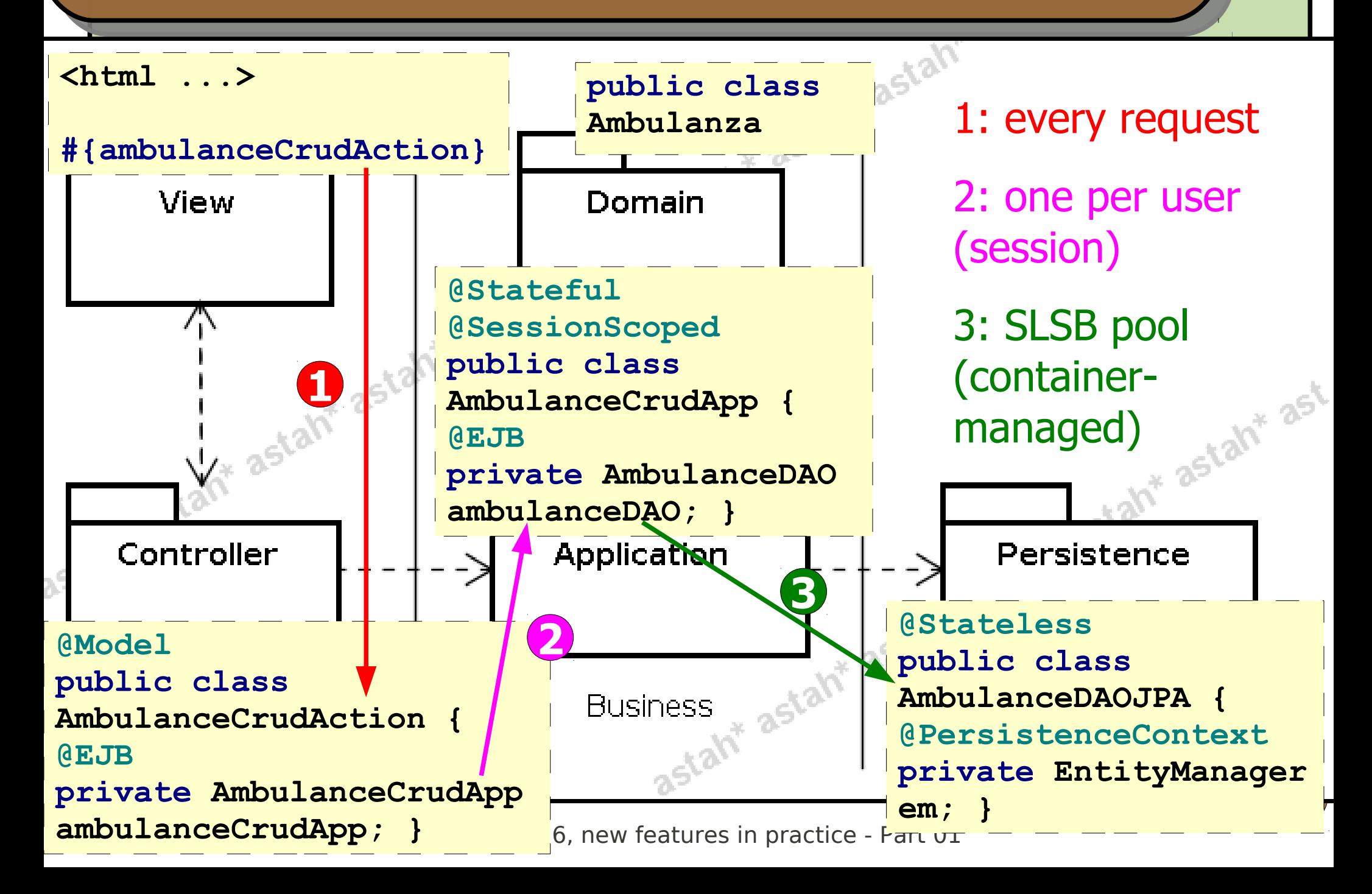

## **Small persistence framework (2)**

**• Practically generated by NetBeans:** 

File > New File... > Java EE > Session Beans for Entity Classes;

**public abstract class BaseDAOJPA2<T extends PersistentObject> implements BaseDAO<T>, Serializable {**

 **protected abstract EntityManager getEntityManager(); protected abstract Class<T> getDomainClass();**

```
 public long retrieveCount() { /* ... */ }
 public List<T> retrieveAll() { /* ... */ }
 public List<T> retrieveSome(int[] range) {/* ... */}
 public T retrieveById(Long id) { /* ... */ }
 public void save(T object) { /* ... */ }
 public void delete(T object) { /* ... */ }
```
**}**

#### **Demonstration**

Implement the Ambulance CRUD, showing the dependency injection in contexts with CDI and the validation of the ambulance license plate.

## **Conclusions**

#### **End of part 1. We've seen:**

- Develop with Java EE 6 is simpler than previous versions: less XML, more annotations;
- Bean Validation guarantees data integrity;
- **Improved JPA 2, but there's more to be seen;**
- **•** In part 2:
	- Facelets replaces JSP as the default for JSF;
	- Criteria API (JPA 2) as alternative to JPQL;
	- Conversation management;
	- AJAX support in JSF 2.

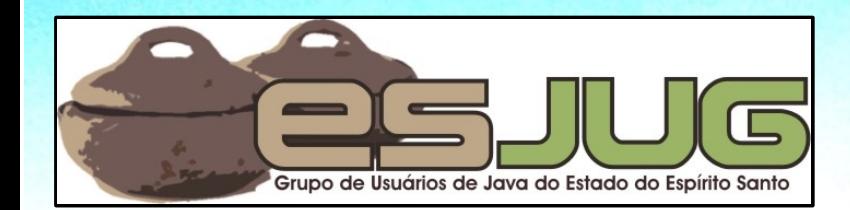

# **Java EE 6 New features in practice**

jumbo GRUPPE

**Part 1**

Java and all Java-based marks are trademarks or registered trademarks of Sun Microsystems, Inc. in the U.S. and other countries